# $\frac{1}{26}$  kaltura

## Youbora Plugin Integration

### Overview

Youbora provides a business intelligence solution for broadcasters, OTTs, telcos and media to support your business decisions and drive performance.

The ability to harness data across various integrated capabilities and services has become increasingly important to support multiple organizations across a video business, including marketing, and to drive consumer engagement and loyalty.

The Youbora player plugin is integrated with the Kaltura player. The plugin listens and reports all the different player states in the current video session to Youbora Analytics. By taking all the data from inside the player, Youbora Analytics is capable of measuring the quality of the video experience from its source, the end user, and in turn analyzing the delivery process end to end.

Once you have a player instance you may want to be able to track playback behavior and playback trends. Using Youbora plugin you can achieve this easily.

## Youbora plugin options documentation

#### Youbora [Integration](https://documentation.npaw.com/integration-docs/docs/setting-options-and-metadata) doc

When an application is integrating the Youbora plugin with Kaltura Player, it has to be aware of its account conde on the Youbora backend.

Without providing this account code to the plugin config, the plugin will not function as expected.

The Account code is the minimum config that is required by the plugin.

The Youbore plugin will work with or without IMA ads and report the playback lifecycle events according to the given configuration.

The Youbore plugin is tied to the player data model and the player events model, the player will send the required information to Youbora once it is required by the Youbora events or the Youbora pings.

The Youbora plugin may receive many different types of configurations from the app, hence the app configuration will override the player's internal calculated data once there is a conflict between the two.

## Simple Example

Copyright ©️ 2019 Kaltura Inc. All Rights Reserved. Designated trademarks and brands are the property of their respective owners. Use of this document constitutes acceptance of the Kaltura Terms of Use and Privacy Policy.

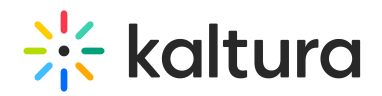

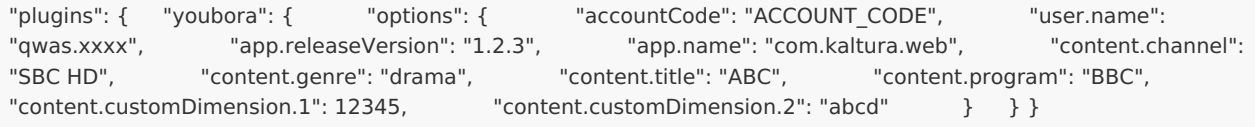

#### available [configuration](https://bitbucket.org/npaw/lib-plugin-js/src/master/src/plugin/options.js) options

Note: content.customDimension are values that can be reported as extra information by the application and it will be stored in the Youbora reports.

Usually only 2 content.customDimension are available to use and customers can use up to 20 values but it may require an extra charge from Youbora.

### Debug The events

• you can track the Youbora events which are fired in the dev tools on the network section by filtering the network section on **voubora** keyword.

The Youbora will fire events related to player init, start, join, buffer, errors, and user interactions, and also keep alive pings every 5 seconds. In case IMA ads are playing it will also send ad playback-related event

- Current [Youbora](https://github.com/kaltura/playkit-js-youbora/blob/4160a7f5990052cf3b5a05cfcbec01a62d1b26ea/package.json#L100) library version which is in use by the Kaltura player can be found here
- [Youbora](https://bitbucket.org/npaw/lib-plugin-js/src/master/CHANGELOG.md) library latest version can be found here

[template("cat-subscribe")]